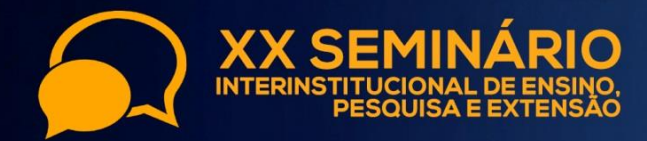

**I MOSTF** 

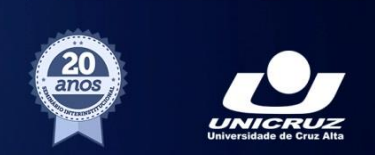

# **DESENVOLVIMENTO DE UM** *SOFTWARE* **PARA IDENTIFICAÇÃO DE ACESSOS DE MANDIOCA TRADICIONAL DA REGIÃO DO ALTO JACUÍ**

DAMBRÓZ, Alice P. B.<sup>1,6</sup>; NASCIMENTO, Jonathan<sup>2</sup>; KOEFENDER, Jana<sup>3,6</sup>; MANFIO, Candida E.<sup>3,6;</sup> GOLLE, Diego P.<sup>3,6</sup>; ANTONIAZZI, Rodrigo L.<sup>4</sup>; KAIPER, Cristiane<sup>5,6</sup>; HOCHMULLER, Juliana H.<sup>1,6</sup>;ROSATTO, Luciana C.<sup>1,6</sup>.

**Palavras-chave:** *Manihot esculenta*. Variedades. Segurança alimentar.

## **INTRODUÇÃO**

A mandioca (*Manihot esculenta* Crantz) é uma espécie domesticada, de origem amazônica (ALVES-PEREIRA, 2011), utilizada principalmente para a alimentação humana. Pode ser consumida na forma de farinha de mandioca, de derivados de amido, e as raízes, cozidas ou fritas (MEZETTE *et al*., 2009). Em 2013, a produção brasileira de mandioca foi superior a 21 milhões de toneladas e a produção mundial foi de 276.762.058,99 milhões de toneladas (FAO, 2013). Segundo o IBGE (2015), a produção diminuiu em 2014 no Brasil, para 14.735 toneladas ha<sup>-1</sup>, sendo que o uso de variedades selecionadas é uma maneira de elevar a produção. Durante a fase de domesticação da espécie, foi feita a seleção natural das plantas, que justifica a ampla diversidade de material genético existente, sendo que esse material forma uma base genética para programas de melhoramento (FUKUDA *et al*., 1999). Baseado nisso, após o resgate de variedades de mandioca na região, o presente trabalho objetivou desenvolver um software para possibilitar a identificação de acessos de mandioca tradicional da região do Alto Jacuí – RS.

#### **METODOLOGIA**

**.** 

Foram resgatados 56 acessos de variedades tradicionais de mandioca em 28 propriedades rurais e avaliadas as características morfológicas e agronômicas para o

**APOIO: SDECT-RS Convênio SCIT 21/2012 e Bolsa PROBITI/FAPERGS**

<sup>1</sup> Acadêmicas do Curso de Agronomia – UNICRUZ. E-mail: alice\_pbd@outlook.com

<sup>2</sup> Acadêmico do Curso de Ciência da Computação – UNICRUZ. E-mail: jonathanjsn@gmail.com

<sup>3</sup> Professores Doutores – UNICRUZ. E-mail: jkoefender@unicruz.edu.br

<sup>4</sup> Professor Mestre – UNICRUZ. E-mail: rantoniazzi@unicruz.edu.br

<sup>5</sup> Bióloga, Esp., Técnica de Laboratório – UNICRUZ. E-mail: ckaiper@unicruz.edu.br

<sup>6</sup> Polo de Inovação Tecnológica do Alto Jacuí – Laboratório de Cultura de Tecidos Vegetais "In Vitro", Prédio 1, Sala 111, Campus Universitário, UNICRUZ.

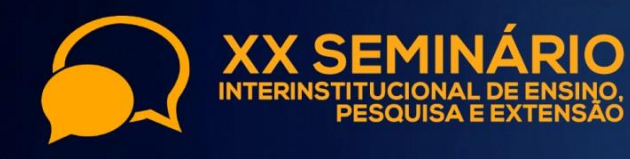

**I MOSTR** 

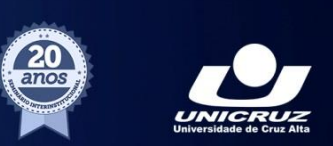

desenvolvimento de um software, com o objetivo de auxiliar na identificação de variedades tradicionais de mandioca na região do Alto Jacuí. Durante as safras de 2013/14 e 2014/15 foram conduzidos experimentos na Área Experimental do Pólo de Inovação Tecnológica do Alto Jacuí, no Campus da UNICRUZ. O solo classificado como Latossolo Vermelho Distrófico (EMBRAPA, 2006), foi preparado no sistema convencional, com uma aração e uma gradagem. Os plantios foram realizados no mês de outubro de cada safra. A caracterização dos acessos foi realizada em parcelas com 15 plantas, dispostos em delineamento de blocos ao acaso aos 10 meses após o plantio. Para a elaboração do software foram utilizados os dados morfológicos e agronômicos coletados conforme a metodologia descrita por Fukuda e Guevara (1998).

Para estabelecer o sistema para elaboração do software foi desenvolvido um conjunto estruturado de informações que descrevem uma fonte de dados de descritores das variedades tradicionais para cultivo na região de abrangência proposta no trabalho. O sistema desenvolvido preocupou-se em simplificar a análise de variedades de mandioca tradicionais por meio de imagens, no qual o usuário segue etapas, onde seleciona a imagem que mais se assimila a variedade a qual ele quer analisar, concluindo essas etapas o sistema mostrará o resultado, caso as características selecionadas pelo usuário conferirem com as de alguma variedade existente. Com a utilização de tecnologias mais recentes, torna-se possível criar aplicações com interface que se adaptam a diferentes dispositivos dando uma maior qualidade e usabilidade aos dispositivos móveis (ROSA, 2013). Devido a obter essa flexibilidade e visando promover maior interação do usuário com o software, foi utilizado no desenvolvimento o framework Bootstrap. Esse é um framework front-end poderoso, totalmente intuitivo que facilita o desenvolvimento de elementos de interface adaptativa possibilitando uma melhor experiência ao usuário.

A evolução da informática faz com que cada vez mais dados sejam armazenados, e quando armazenados os dados em um sistema computacional, podem-se recuperá-los de maneira rápida e precisa, conforme Silberschatz (2006). Com objetivo de atender estas características, optou-se por criar a base de dados utilizando um sistema gerenciador de banco de dados relacional de código aberto, usado na maioria das aplicações gratuitas para gerir suas bases de dados – Postgres, pois oferece um alto desempenho, portabilidade e facilidade de uso, sem nenhum custo.

O ambiente experimental foi desenvolvimento por meio da linguagem de desenvolvimento para a Web - PHP (HipertextPreProcessor), que possibilita a interação com

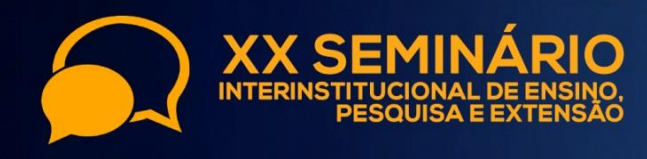

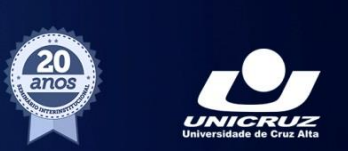

o usuário por meio de formulários, gerando conteúdos de forma dinâmica. Trata-se de uma linguagem extremamente modularizada, o que a torna ideal para instalação e uso em servidores web, segundo Converse (2003).

#### **RESULTADOS E DISCUSSÕES**

Há uma opção de acessar o sistema como usuário cadastrado, ou apenas ter um acesso rápido sem cadastro. O usuário cadastrado tem a possibilidade de enviar o resultado da análise para o seu e-mail, e posteriormente comparar com análises anteriores. Uma das particularidades desse sistema, é que o mesmo precisa ser utilizado no campo, onde o agricultor ou agrônomo ao deparar-se com alguma espécie, que tivesse o interesse de analisar, poderia ali mesmo efetuar este processo. Nos tempos atuais, além dos tradicionais desktops e notebooks, é possível acessar a internet por meio de smartphones, tablets e até televisores. Frequentemente surgem novos aparelhos capazes de acessar a internet, com as mais variadas especificações e características, com novas maneiras de navegar. Os sites precisam se adaptar ao dispositivo utilizado pelo usuário, sendo este o objetivo do design responsivo (SILVA, 2014).

A escolha da linguagem PHP decorre por ser gratuita, de código fonte aberto (Open Source) e que pode ser executado em diversos sistemas operacionais (multiplataforma). Salienta-se ainda, conforme Welling e Thonson (2005), que o PHP proporciona um alto desempenho e possui ótimo suporte a Programação Orientada a Objetos (POO), onde por meio de uma estrutura flexível de programação, permite desde a criação de sistemas robustos, velozes, simples e eficientes, como simples portais e até complexas aplicações de negócio.

Na safra 2013/14 os acessos com as maiores produções foram o 62 e o 13, que produziram 46 e 45 toneladas ha<sup>-1</sup>, respectivamente. Já, na safra de 2014/15, os acessos mais produtivos foram o RS 13 e o 37, com produção de 60 e 58 toneladas ha<sup>-1</sup>, respectivamente. O ambiente e a data de plantio são fatores que influenciam a produção de raízes tuberosas (GOMES *et al*., 2007).

## **CONCLUSÃO**

O software servirá de auxílio para agricultores, técnicos e público em geral na identificação de variedades tradicionais de mandioca, permitindo que variedades conforme o interesse ou exigência do mercado consumidor sejam cultivados.

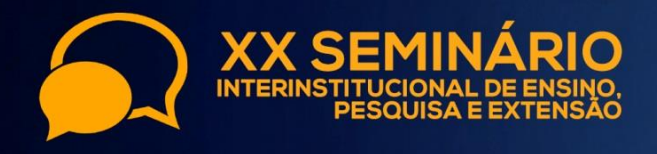

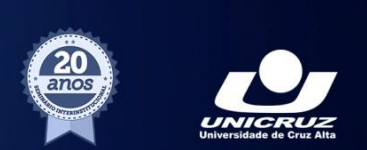

### **REFERÊNCIAS**

ALVES-PEREIRA, A.; PERONI, N.; ABREU, A. G.; GRIBEL, R.; CLEMENT, C. R. Genetic structure of traditional varieties of bitter manioc in three soils in central Amazonia. **Genetica**, v. 139, p. 1259-1271, 2011. DOI: 10.1007/s10709-011-9627-4.

CONVERSE, T.; PARK, J. **PHP: A bíblia**. Tradução Edson Furmankiewicz, 20 Editora Campus - Rio de Janeiro, 2003.

EMPRESA BRASILEIRA DE PESQUISA AGROPECUÁRIA – EMBRAPA. Centro Nacional de Pesquisa de Solos. **Sistema brasileiro de classificação de solos**. Rio de Janeiro, 2006. 306p.

FOOD AND AGRICULTURE ORGANIZATION OF THE UNITED NATIONS. **FAOSTAT**. 2013. Disponível em: <http://faostat.fao.org>. Acessado em 13 de agosto de 2015.

FUKUDA, W. M. G.; CAVALCANTI, J.; FUKUDA, C.; COSTA, I. R. S. Variabilidade genética e melhoramento da mandioca (*Manihot esculenta* Crantz). Recursos Genéticos e Melhoramento de Plantas para o Nordeste Brasileiro, 1999. 14p.

FUKUDA, W.M.G.; GUEVARA, C.L. Descritores morfológicos e agronômicos para a caracterização de mandioca *(Manihot esculenta* Crantz). Cruz das Almas: Embrapa – CNPMF, 1998. 38p. (Documentos, 78).

GOMES, C. N.; CARVALHO, S. P.; JESUS, A. M. S.; CUSTÓDIO, T. N. Caracterização morfoagronômica e coeficientes de trilha de caracteres componentes da produção em mandioca. Pesquisa Agropecuária Brasileira, Brasília, v.42, n.8, p.1121-1130, 2007.

Grupo de Coordenação de Estatísticas Agropecuárias - GCEA/**IBGE**, DPE, COAGRO - Levantamento Sistemático da Produção Agrícola, Julho 2015. Disponível em: <http://www.ibge.gov.br/home/estatistica/indicadores/agropecuaria/lspa/lspa\_201507\_6.shtm > Acessado em 18 de agosto de 2015.

MEZETTE, T. F.; CARVALHO, C. R. L.; MORGANO, M. A.; SILVA, M. G. da; PARRA, E. S. B.; GALERA, J. M. S V.; VALLE, T. L. Seleção de clones-elite de mandioca de mesa visando a características agronômicas, tecnológicas e químicas. **Bragantia**, v. 68, p. 601-609, 2009. DOI: 10.1590/S0006-87052009000300006.

ROSA, D. da; SILVA, T. L. da. Adaptação de interfaces para dispositivos móveis comHTML5, **Anais do EATI**, Ano 3, n. 1 p. 249-252, Frederico Westphalen , 2013.

SILBERSCHATZ, A. Sistema de Banco de Dados. **Elsevier**– Rio de Janeiro, 2006.

SILVA, A. de A. P. da. Design Responsivo: Técnicas, Frameworks e Ferramentas*.* 2014. 86 f. Monografia de Conclusão de Curso (Bacharel em Sistemas de Informação) - Universidade Federal do Estado do Rio de Janeiro (UNIRIO), Rio de Janeiro. 2014.

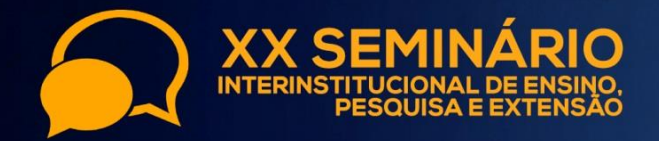

**XVIII MOSTRA XIII MOSTR II MOSTI** IA, TECNOLOGIA E INOVAÇÃO<br>**| MOSTRA**<br>|DE INICIAÇÃO CIENTÍFICA JR

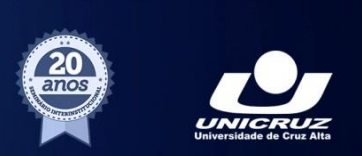

WELLING, L.; THONSON, L. PHP e MySQL desenvolvimento Web. Tradução Edson Furmankiewicz e Adriana Kramer, 30 Ed, Editora Campus – Rio de Janeiro, 2005.